# МИНИСТЕРСТВО НАУКИ И ВЫСШЕГО ОБРАЗОВАНИЯ РОССИЙСКОЙ ФЕДЕРАЦИИ федеральное государственное бюджетное образовательное учреждение высшего образования «КУЗБАССКИЙ ГОСУДАРСТВЕННЫЙ ТЕХНИЧЕСКИЙ УНИВЕРСИТЕТ ИМЕНИ Т.Ф.ГОРБАЧЕВА» Филиал КузГТУ в г. Белово

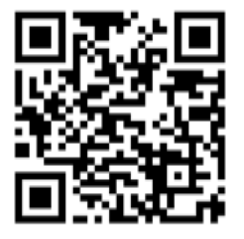

# УТВЕРЖДАЮ

Директор филиала КузГТУ в г. Белово И.К. Костинец

Подписано цифровой подписью: Костинец Ирина Константиновна DN: cn=Костинец Ирина Константиновна, o=Кузбасский государственный технический университет имени Т.Ф.Горбачева, ou=филиал КузГТУ в г.Белово, email=kostinets@yandex.ru, c=RU Дата: 2023.06.07 14:52:28 +07'00'

# **Рабочая программа дисциплины**

**Основы информационных технологий** 

Специальность 21.05.04 «Горное дело» Специализация 03 «Открытые горные работы»

> Присваиваемая квалификация «Горный инженер (специалист)»

> > Форма обучения очно-заочная

год набора 2022

Белово 2023

Рабочую программу составил: ст. преподаватель Витвицкий М.Н.

Рабочая программа обсуждена на заседании кафедры «Экономики и информационных технологий»

Протокол № 10 от «13» мая 2023 г. Заведующий кафедрой: Верчагина И.Ю.

Верчагина

Ирина Юрьевна o=филиал КузГТУ в г.Белово, ou=кафедра экономики и информационных дисциплин, email=viy.77@mail.ru, c=RU Дата: 2023.05.16 14:59:13 +07'00' Подписано цифровой подписью: Верчагина Ирина Юрьевна DN: cn=Верчагина Ирина Юрьевна,

Согласовано учебно-методической комиссией по специальности 21.05.04 «Горное дело» Протокол № 7 от «16» мая 2023 г.

Председатель комиссии: Аксененко В.В.

**Владимирович, E=vitaks\_63@mail.ru**<br>
Вл**адимирович** Владимирович, Е=vitaks\_63@mail.ru<br>
<sub>Дата: 2023-05-23 17:25:52</sub> Аксененко Виталий

Подписан: Аксененко Виталий Владимирович DN: C=RU, OU=кафедра горного дела и технологической безопасности, O=филиал КузГТУ в г.Белово, CN=Аксененко Виталий

## **1. Перечень планируемых результатов обучения по дисциплине "Основы информационных технологий", соотнесенных с планируемыми результатами освоения образовательной программы**

Освоение дисциплины направлено на формирование: общепрофессиональных компетенций:

ОПК-21 - Способен понимать принципы работы современных информационных технологий и использовать их для решения задач профессиональной деятельности.

## **Результаты обучения по дисциплине определяются индикаторами достижения компетенций**

## **Индикатор(ы) достижения:**

Понимает принципы работы современных информационных технологий и способен использовать их в профессиональной деятельности

## **Результаты обучения по дисциплине:**

Знает:

- принципы работы современных информационных технологий.

Умеет:

- использовать современные информационные технологии для решения задач профессиональной деятельности.

Владеет:

- методами решения задач в профессиональной деятельности на основе современных информационных технологий.

## **2. Место дисциплины "Основы информационных технологий" в структуре ОПОП специалитета**

Для освоения дисциплины необходимы знания умения, навыки и (или) опыт профессиональной деятельности, полученные в рамках изучения следующих дисциплин: Иностранный язык, Математика.

Дисциплина входит в Блок 1 «Дисциплины (модули)» ОПОП. Цель дисциплины - получение обучающимися знаний, умений, навыков и (или) опыта профессиональной деятельности, необходимых для формирования компетенций, указанных в пункте 1.

## **3. Объем дисциплины "Основы информационных технологий" в зачетных единицах с указанием количества академических часов, выделенных на контактную работу обучающихся с преподавателем (по видам занятий) и на самостоятельную работу обучающихся**

Общая трудоемкость дисциплины "Основы информационных технологий" составляет 5 зачетных единиц, 180 часов.

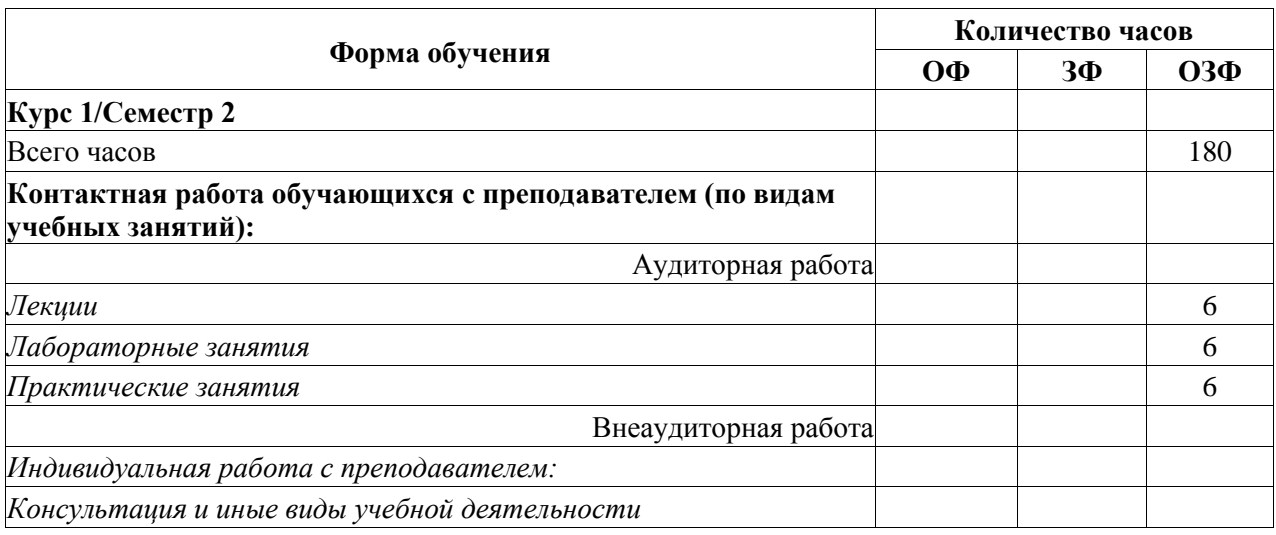

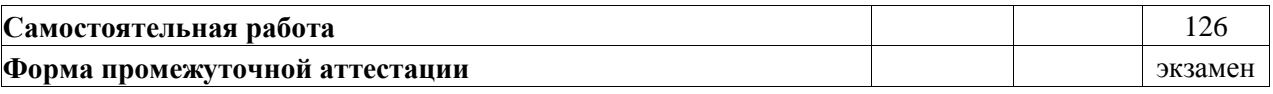

# **4. Содержание дисциплины "Основы информационных технологий", структурированное по разделам (темам)**

# **4.1. Лекционные занятия**

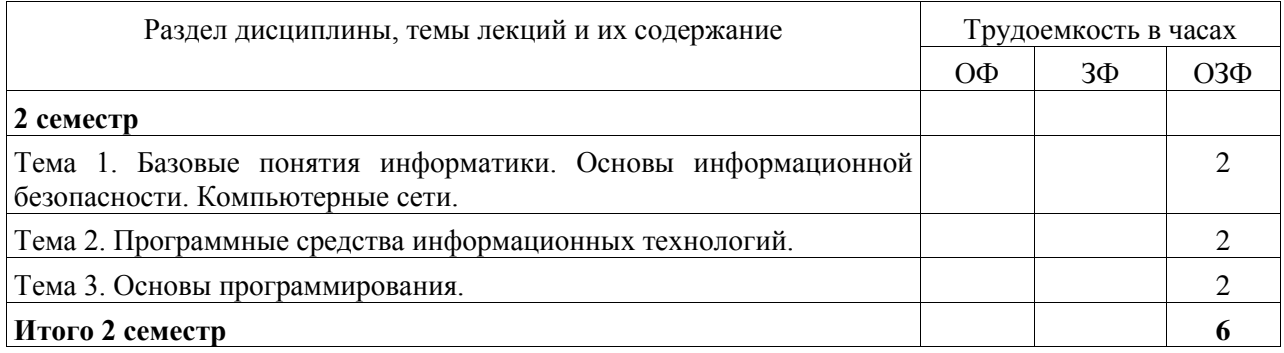

# **4.2. Лабораторные занятия**

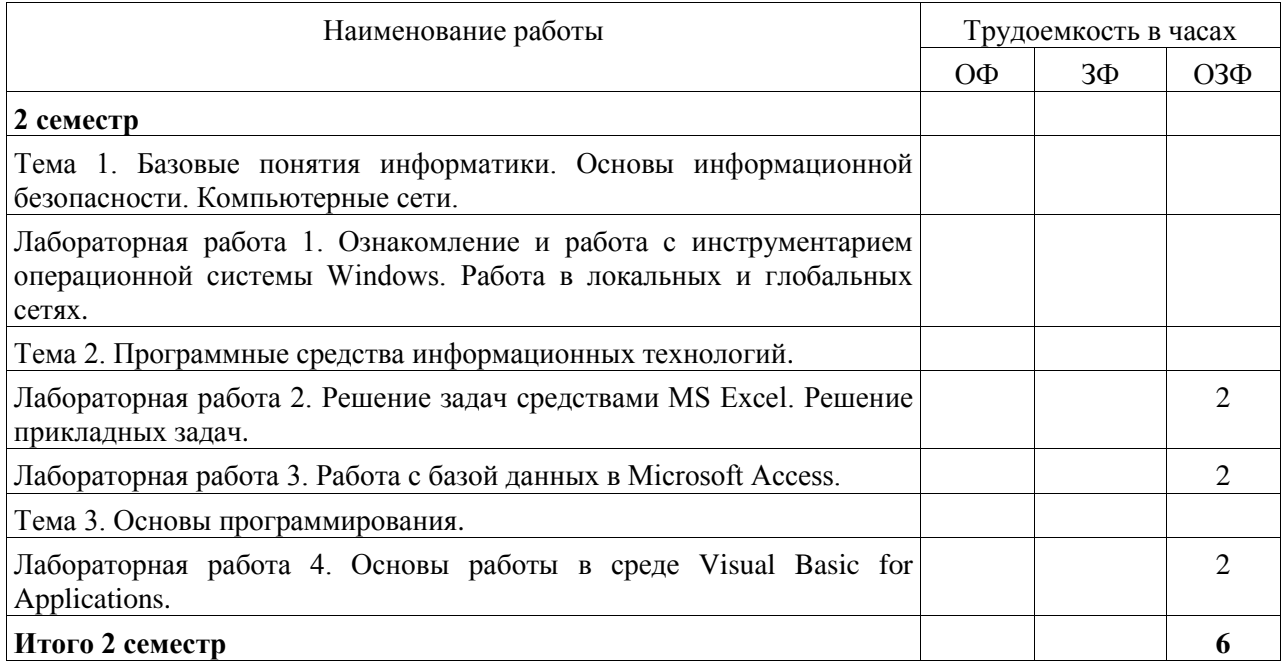

# **4.3. Практические (семинарские) занятия**

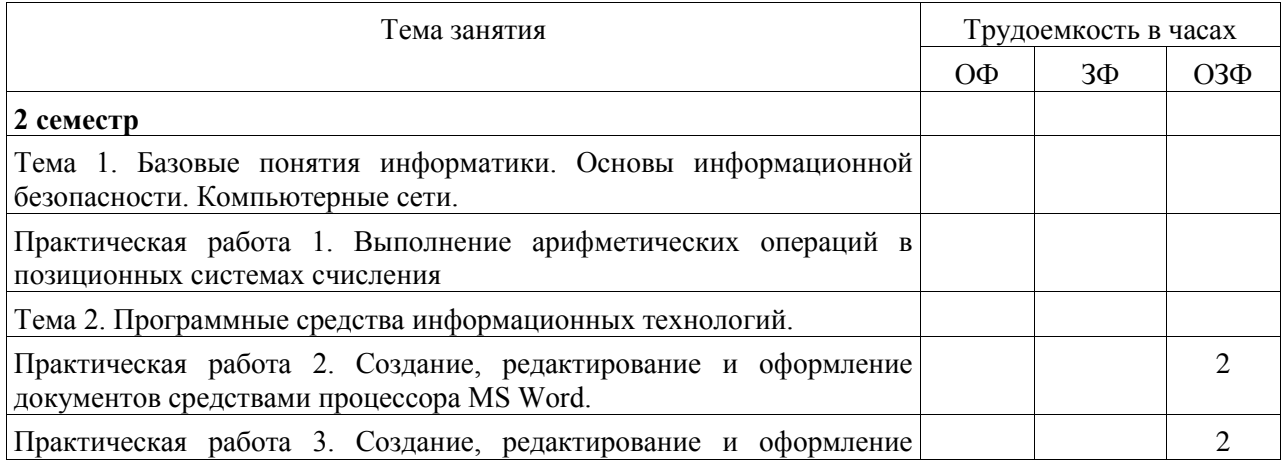

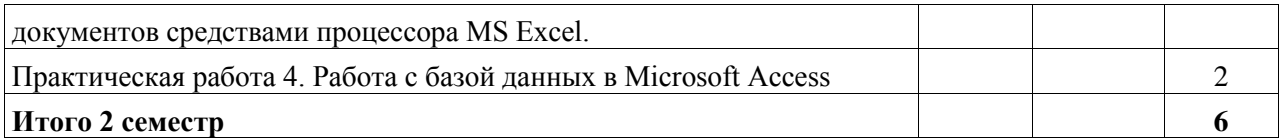

# **4.4. Самостоятельная работа обучающегося и перечень учебно-методического обеспечения для самостоятельной работы обучающихся по дисциплине**

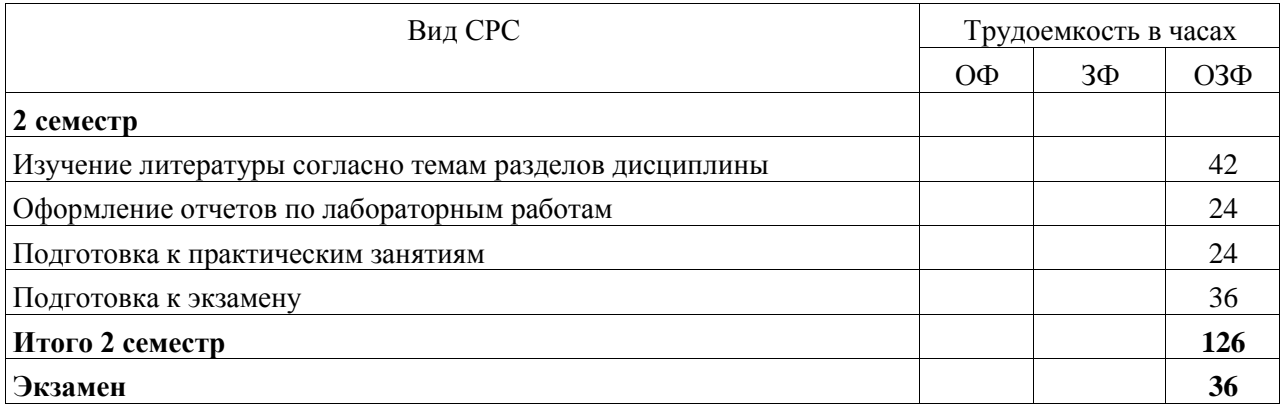

# **5. Фонд оценочных средств для проведения промежуточной аттестации обучающихся по дисциплине "Основы информационных технологий"**

# **5.1. Паспорт фонда оценочных средств**

Дисциплина направлена на формирование следующих компетенций выпускника:

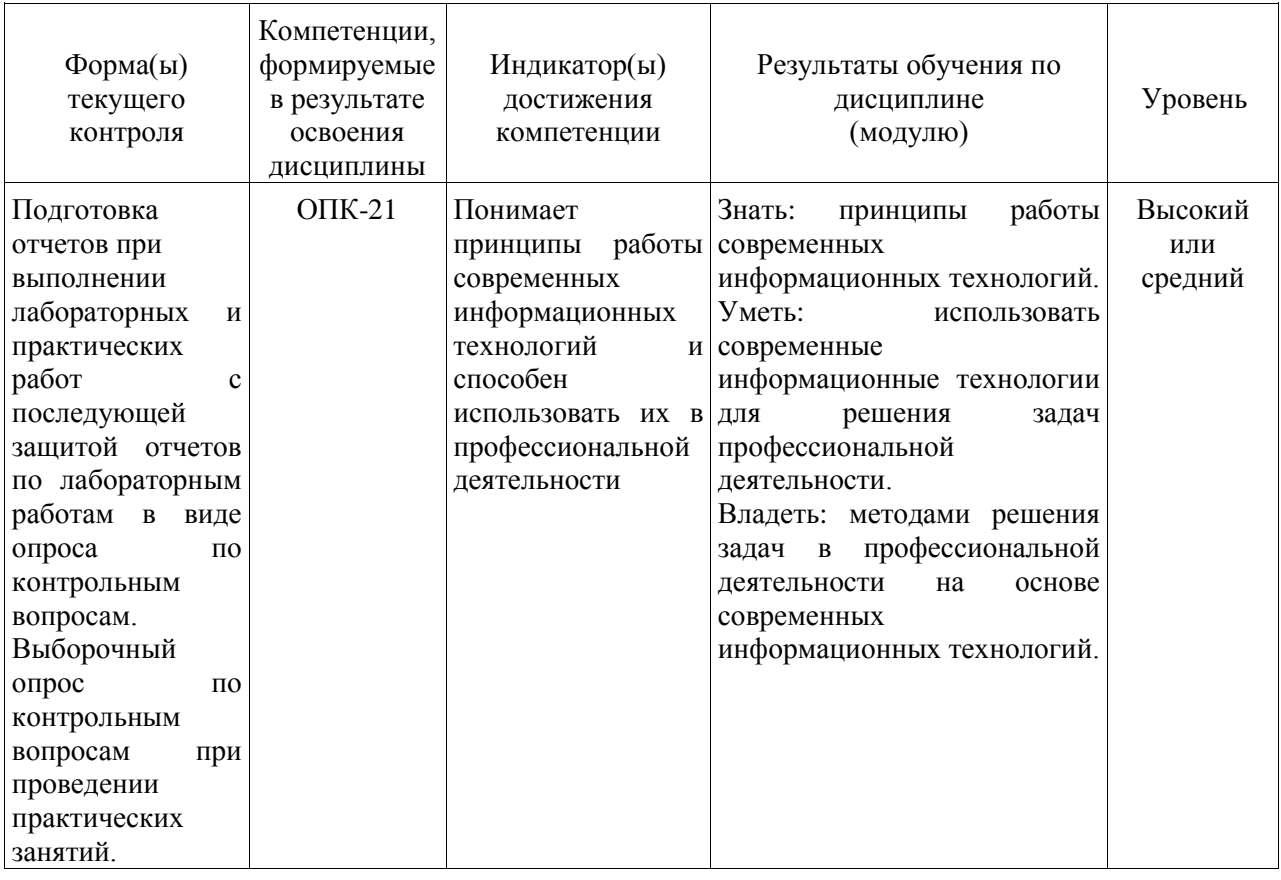

**Высокий уровень достижения компетенции -** компетенция сформирована частично, рекомендованные оценки: отлично, хорошо, зачтено.

**Средний уровень достижения компетенции -** компетенция сформирована частично, рекомендованные оценки: хорошо, удовлетворительно, зачтено.

**Низкий уровень достижения компетенции -** компетенция не сформирована частично, оценивается неудовлетворительно или не зачтено.

#### **5.2. Типовые контрольные задания или иные материалы**

Текущий контроль успеваемости и аттестационные испытания обучающихся могут быть организованы с использованием ресурсов ЭИОС филиала КузГТУ.

Текущий контроль успеваемости и аттестационные испытания могут проводиться в письменной и (или) устной, и (или) электронной форме.

#### **5.2.1.Оценочные средства при текущем контроле**

Текущий контроль по темам дисциплины заключается в подготовке отчетов по лабораторным и практическим работам с последующей защитой отчетов по лабораторным работам, выборочный опрос по темам практических занятий.

## *Отчеты по лабораторным и практическим работам (далее - работы):*

По каждой работе обучающиеся самостоятельно оформляют отчеты в электронном формате (согласно перечню лабораторных работ п.4 рабочей программы).

Содержание отчета:

1.Тема работы.

2. Задачи работы.

3. Краткое описание хода выполнения работы.

4. Ответы на задания или полученные результаты по окончании выполнения работы (в зависимости от задач, поставленных в п. 2).

5. Выводы

Критерии оценивания:

- 75 – 100 баллов – при раскрытии всех разделов в полном объеме

- 0 – 74 баллов – при раскрытии не всех разделов, либо при оформлении разделов в неполном объеме.

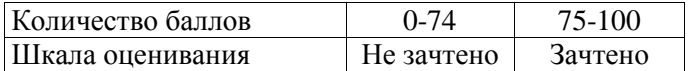

#### *Выборочный опрос по теме практических занятий (далее - занятие)*

При проведении занятий обучающимся будет устно задано последовательно три вопроса. Ответ на заданный вопрос обучающийся должен дать устно непосредственно в аудитории при проведении занятия. Выбор обучающегося, который должен ответить на заданный вопрос остается за преподавателем.

Пример:

В какой системе счисления хранятся данные в памяти компьютера?

Критерии оценивания:

- $-85-100$  баллов при правильном и полном ответе на вопрос;
- 65–84 баллов при правильном, но неполном ответе на вопрос;
- 25–64 баллов при частично правильном и неполном ответе на вопросов;
- 0–24 баллов при отсутствии правильного ответа на вопрос.

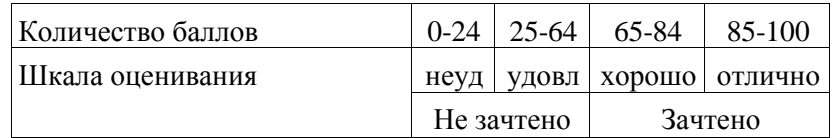

*Примерный перечень вопросов для опроса.*

# Тема 1. Базовые понятия информатики. Основы информационной безопасности. Компьютерные сети.

# Практическая работа 1. Выполнение арифметических операций в позиционных системах счисления

- 1. Что такое система счисления?
- 2. Что такое позиционная система счисления?
- 3. Понятие основание, базиса системы счисления.
- 4. Что такое разряд системы счисления?
- 5. Как связаны между собой виды информации?
- 6. Какие Вы знаете способы перевода десятичных чисел в другие системы исчисления?
- 7. В какой системе счисления хранятся данные в памяти компьютера?
- 8. Понятия бит, байт, машинное слово.
- 9. Сколько разрядов используется для кодирования вещественных чисел?

## Тема 2. Программные средства информационных технологий

## Практическая работа 2. Создание, редактирование и оформление документов средствами процессора MS Word.

- 1. Виды документов, создаваемых с помощью текстового процессора Word.
- 2. Режимы отображения информации в текстовом процессоре.
- 3. В каких единицах измеряется размер шрифта?
- 4. Что такое гарнитура шрифта?
- 5. Отличие буфера обмена в текстовом процессоре от буфера обмена Windows.
- 6. Какие режимы копирования (перемещения) используются в текстовом процессоре?
- 7. Для чего необходимо создавать в документе разделы и как их создать?
- 8. Отличие понятия форматирование от редактирования.
- 9. Какие параметры страниц могут иметь разделы документа?
- 10. Как включить формулу в текст документа?
- 11. Как выполнить редактирование таблицы?

## Практическая работа 3. Создание, редактирование и оформление документов средствами процессора MS Excel.

- 1. Ввод и редактирование данных в таблицах.
- 2. Встроенные функции. Назначение мастера функций.

3. Какую встроенную функцию следует применить, если вычисляемая функция имеет ограниченную область существования? Привести пример.

- 4. Как оформить рамку таблицы?
- 5. Технология форматирования строки текста по заданным параметрам.
- 6. Технология создания диаграмм.
- 7. Технология форматирования осей координат.
- 8. Технология создания надписей в области диаграммы.
- 9. Как откорректировать график функции, если он создан с ошибками?

10. Как добавить в диаграмме новый график функции?

## Практическая работа 4. Работа с базой данных в Microsoft Access

1. Что собой представляет база данных MS Access?

2. Этапы концептуального, логического и физического проектирования базы ланных.

- 3. Какие типы связей между объектами?
- 4. Понятие модели данных. Типы моделей.
- 5. Что такое домен, кортеж, отношение?
- 6. Что означает понятие целостность базы данных?
- 7. В чем заключается процедура нормализации данных?
- 8. Первичный и внешний ключи базы данных.
- 9. Какие объекты базы данных могут быть созданы в MS Access?

10. Назовите способы создания таблиц и их краткое содержание.

## Защита лабораторных работ (далее - работа)

При проведении защиты работы обучающимся будет письменно, либо устно задано два вопроса, на которые они должны дать ответы.

Пример:

- 1. В каких единицах измеряется размер шрифта?
- 2. Что такое гарнитура шрифта?

Критерии оценивания:

- 85–100 баллов – при правильном и полном ответе на два вопроса;

- 65–84 баллов – при правильном и полном ответе на один из вопросов и правильном, но неполном ответе на другой из вопросов;

- 25–64 баллов при правильном и неполном ответе только на один из вопросов;
- 0–24 баллов при отсутствии правильных ответов на вопросы.

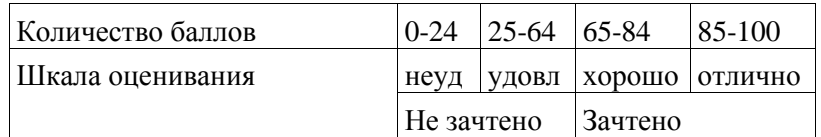

## *Примерный перечень вопросов на защиту работ.*

**Тема 1. Базовые понятия информатики. Основы информационной безопасности. Компьютерные сети.**

# **Лабораторная работа 1. Ознакомление и работа с инструментарием операционной системы Windows. Работа в локальных и глобальных сетях**

- 1. Основные понятия информатики.
- 2. Основные средства информатики.
- 3. Структура современной информатики.
- 4. Структура предметной области информатики.
- 5. Понятие операционной системы компьютера.
- 6. Что такое Проводник Windows?
- 7. Для чего предназначен Буфер обмена?
- 8. Назначение программ-утитлит и программ-драйверов.
- 9. Основные топологии локальных компьютерных сетей.
- 10.Чем различаются локальные и глобальные вычислительные сети?
- 11.Что такое и для чего используется Электронная почта (E-mail)?
- 12.Классы потенциальных угроз безопасности информации.
- 13.Приведите примеры сервисов, существующих в сети Интернет.

14.Какие информационно-поисковые системы вы знаете. Приведите примеры использования напрактике.

## **Тема 2. Программные средства информационных технологий**

# **Лабораторная работа 5. Решение задач средствами MS Excel. Решение прикладных задач**

- 1. Назначение линии тренда.
- 2. Как включить и выбрать линию тренда?
- 3. По какому критерию можно определить правильность выбора линии тренда?
- 4. Как включить редактор формул?
- 5. Что такое аппроксимация функции?
- 6. Для чего предназначен "Анализ "что если"?
- 7. Поряддок использования механизма "Поиск решения".
- 8. Для чего в Excel используется комбинация клавиш Ctrl+Shift+Enter.

# **Лабораторная работа 3. Работа с базой данных в Microsoft Access**

- 1. Что собой представляет база данных MS Access?
- 2.Этапы концептуального, логического и физического проектирования базы данных.
- 3. Какие типы связей между объектами?
- 4. Понятие модели данных. Типы моделей.
- 5. Что такое домен, кортеж, отношение?
- 6. Что означает понятие целостность базы данных?
- 7. В чем заключается процедура нормализации данных?
- 8. Первичный и внешний ключи базы данных.
- 9. Какие объекты базы данных могут быть созданы в MS Access?
- 10.Назовите способы создания таблиц и их краткое содержание.

## **Тема 3. Основы программирования**

# **Лабораторная работа 4. Основы работы в среде Visual Basic for Applications**

- 1. Понятие алгоритма и его основные свойства.
- 2. Основные средства, применяемые для создания программ.
- 4. Понятие языка программирования высокого уровня. Примеры таких языков.
- 5. Возможные виды ошибок в программах и признаки их наличия.
- 6. Что такое тип данных, константа, переменная языка программирования VBA?
- 7. Оператор присваивания, оператор вызова процедуры.
- 8. Оператор ветвления.
- 9. Операторы циклов.
- 10.Оператор выбора варианта.

## **5.2.2. Оценочные средства при промежуточной аттестации**

Формой промежуточной аттестации во втором есместре является экзамен, в процессе которого определяется сформированность обозначенных в рабочей программе компетенций.

Инструментом измерения сформированности компетенций являются: - зачтенные отчеты обучающихся по лабораторным работам; - ответы обучающихся на вопросы во время опроса.

При проведении промежуточного контроля обучающийся отвечает на 2 вопроса выбранных случайным образом. Опрос может проводиться в письменной и (или) устной, и (или) электронной форме.

Ответ на вопросы:

Критерии оценивания при ответе на вопросы:

- 85–100 баллов – при правильном и полном ответе на два вопроса;

- 65–84 баллов – при правильном и полном ответе на один из вопросов и правильном, но неполном ответе на другой из вопросов;

- 50–64 баллов при правильном и неполном ответе только на один из вопросов;
- 0–49 баллов при отсутствии правильных ответов на вопросы.

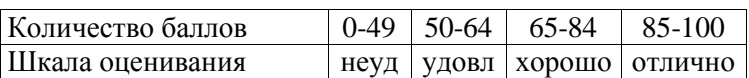

## **Примерный перечень вопросов к экзамену:**

## **Тема 1. Базовые понятия информатики. Основы информационной безопасности. Компьютерные сети.**

- 1. Основные понятия информатики.
- 2. Основные средства информатики.
- 3. Структура современной информатики.
- 4. Структура предметной области информатики.
- 5. Понятие операционной системы компьютера.
- 6. Что такое Проводник Windows?
- 7. Для чего предназначен Буфер обмена?
- 8. Назначение программ-утитлит и программ-драйверов.
- 9. Основные топологии локальных компьютерных сетей.
- 10.Чем различаются локальные и глобальные вычислительные сети?
- 11.Что такое и для чего используется Электронная почта (E-mail)?

12.Классы потенциальных угроз безопасности информации.

13.Понятия Государственная тайна, Коммерческая тайна.

14.Какие угрзы безопасности относятся к преднамеренным? К непреднамеренным?

15.Компьютерные вирусы. Виды компьютерных вирусов. Антивирусное программное обеспечение.

16.Методы защиты информации.

17.Сервисы и суперсервисы в сети Интернет. Примеры сесвисов и суперсервисов.

18.Назначение информационно-поисковых систем Интернет. Примеры использования.

## **Тема 2. Программные средства информационных технологий**

1. Текстовый процессор Microsoft Word. Назначение. Виды документов, которые можно создать с помощью Word.

2. Режимы отображения информации в текстовом процессоре MS Word.

3. MS Word. Использование различных шрифтов. Вид шрифта, гарнитура, размер (кегль).

4. Использование буфера обмена в MS Word. Отличие буфера обмена в текстовом процессоре от буфера обмена Windows.

5. Документ MS Word. Понятия абзац, страница, раздел и их назначение.

6. Вставка формул в документ MS Word. Редактор формул.

7 Работа с таблицами в MS Word

8. Табличный процессор Microsoft Excel. Назначение. Виды документов.

9. MS Excel. Использование встроенных функций рабочего листа. Мастер функций.

10.MS Excel. Форматирование (оформление) рабочих листов. Условное форматирование.

11. Диаграммы MS Excel. Виды диаграмм. Мастер диаграмм.

12. Аппроксимация функции с помощью MS Excel. Линии тренда.

13. MS Excel. Механизм (надстройка) "Пакет анализа". Инструмент "Анализ "что если".

14.MS Excel. Механизм (надстройка) "Поиск решения".

15. MS Excel. Работа с массивами. Комбинация клавиш Ctrl+Shift+Enter.

## Тема 3. Основы программирования

1. Понятие алгоритма и его основные свойства.

2. Основные средства, применяемые для создания программ.

3. Понятие языка программирования высокого уровня. Примеры таких языков.

4. Возможные виды ошибок в программах и признаки их наличия.

5. Принципы структурного программирования. Следование, ветвление, повторение.

6. Что такое тип данных, константа, переменная языка программирования VBA?

7. Оператор присваивания, оператор вызова процедуры.

8. Оператор ветвления.

9. Оператор цикла For.

10. Оператор цикла Do... Loop. Организация цикла с постусловием.

11. Оператор цикла Do... Loop. Организация цикла с предусловием.

12. Оператор выбора варианта.

13. Объектно-ориентированное программирование. Основные принципы. Инкапсуляция, наследование. полиморфизм.

14. Основные классы MS Excel. Рабочая книга, рабочий лист, ячейка. Коллекции объектов.

15. Процедуры VBA. Процедуры-подпрограммы и процедуры-функции.

16. Понятие области видимости. Области видимости переменных. Области видимости процедур.

17. Параметры процедур. Назначение. Параметры с передачей данных по значению и по ссылке. 18. Макросы VBA. Способы создания макросов. Способы запуска макросов на исполнение.

19. Модули VBA.

## Экзамен в форме компьютерного тестирования.

Итоговое тестирование включает в себя 30 тестовых заданий из разделов дисциплины, пройденных в текущем семестре.

Пример варианта итогового теста:

1. ФРАГМЕНТ ПРОГРАММЫ ВЫЧИСЛЯЕТ... ЕСЛИ  $X < Y$  ТО ЕСЛИ  $X \leq Z$  ТО  $M = X$ **ИНАЧЕ**  $M = Z$ **BCË ИНАЧЕ**  $ECHWY < ZTO$  $M = Y$ **ИНАЧЕ**  $M = Z$ **BCË** BCË а) минимум из трех чисел **b**) максимум из трех чисел с) наибольшее из чисел Х и Ү d) наименьшее из чисел X и Y

**ЛЕЙСТВИЕ ИНТЕГРИРОВАННОЙ**  $2^{\circ}$ КОМПИЛЯТОРА  $\mathbf{B}$ **CHCTEME** ПРОГРАММИРОВАНИЯ...

а) воспринимает исходную программу и исполняет ее

b) преобразует исходную программу в эквивалентную ей программу в машинных кодах

с) отлаживает работу программы

d) генерирует диаграмму связей между модулями

3. В ОБЪЕКТНО-ОРИЕНТИРОВАННОМ ПРОГРАММИРОВАНИИ НАСЛЕДОВАНИЕ

ХАРАКТЕРИЗУЕТСЯ...

а) способностью объекта сохранять свойства и методы класса-родителя

b) сокрытием информации и комбинированием данных и методов внутри объекта

с) возможностью задания в иерархии объектов различных действий в методе с одним именем

```
d) посылкой сообщений объектам
```
4. ОБРАЩЕНИЕ ПОДПРОГРАММЫ К САМОЙ СЕБЕ - ЭТО ...

- а) рекурсивные вычисления
- b) реляционное исчисление

с) шикл

- d) бинарные вычисления
- 5 ЯЗЫК НИЗКОГО УРОВНЯ ЭТО
- а) ассемблер
- b) Visual Basic

c) Pascal

d) Delphi

6. В ПРЕДСТАВЛЕННОМ ФРАГМЕНТЕ ПРОГРАММЫ ТЕЛО ЦИКЛА ВЫПОЛНИТСЯ...  $b = 10 d = 40$ 

Начало никла пока  $d \ge b$  d = d - b

Конеп цикла

- a)  $4$  pasa
- b)  $3$  pasa
- c)  $2$  pasa
- $d)$  1 pa3
- 

7. КОЛИЧЕСТВО ТОВАРА СТОИМОСТЬЮ М РУБЛЕЙ ЗА ШТУКУ, КОТОРОЕ МОЖЕТ КУПИТЬ ПОКУПАТЕЛЬ, ИМЕЮЩИЙ N РУБЛЕЙ, РАВНО...

- a)  $N \setminus M$
- b)  $N/M$
- c)  $M/N$
- d) N mod M

8. ПРИ ВЫПОЛНЕНИИ АЛГОРИТМА с И d ПОЛУЧАТ ЗНАЧЕНИЯ: а = 8 b = 3 если а < b, то  $c = b - a$  иначе  $c = 2*(a - b)$ 

 $d \equiv 0$ 

- пока с > а выполнить действия:  $d = d + 1$ , с = с 1
- a)  $c = 8$ ,  $d = 2$
- b)  $c = 10$ ,  $d = 1$
- c)  $c = 5$ ,  $d = 0$
- d)  $c = 7$ ,  $d = 3$
- 9. В КАКУЮ КАТЕГОРИЮ ВХОДИТ ФУНКЦИЯ ЕСЛИ?
- а) статистическую
- **b**) логическую
- с) условную
- d) управляющую
- 10. ПРИЧИНА СООБШЕНИЯ ОБ ОШИБКЕ #ЗНАЧ!
- а) Формула содержит аргумент недопустимого типа
- b) Формула содержит неверную ссылку
- с) Значение слишком велико/мало, мнимое или не обнаружено
- 11. АЛГОРИТМ ДЛЯ ЗАДАННОГО МАССИВА:
- $x(1), x(2), ..., x(n)$  OTIPE ДЕЛЯЕТ

 $R = 1 N = 10 i = 2$ 

Начало цикла Пока  $i \leq N$  Если  $x(i) \leq 0$  тогла  $R = R^*x(i)$ 

 $i = i + 2$  Конец цикла

**Вывод R** 

а) произведение положительных элементов с чётными номерами

b) произведение отрицательных значений

- с) произведение отрицательных значений с четными номерами
- d) произведение положительных значений

12. ДЕЙСТВИЕ АЛГОРИТМА:  $N = 0$   $y = 0$ Начало цикла Пока N < 10  $y = y + N N = N + 1$ Конец цикла Вывод y a) производит сложение 9 подряд идущих натуральных чисел b) возводит введенное число в 10 степень c) производит сложение 10 подряд идущих натуральных чисел d) возводит введенное число в 9 степень 13. В РЕЗУЛЬТАТЕ ВЫПОЛНЕНИЯ АЛГОРИТМА "Вычисление значения переменной р" p =  $1 i = 3$ начало цикла пока i <= 6 p = p \* i i = i + 3 конец цикла вывод p a) p будет равно 18 b) p будет равно 12 c) p будет равно 9 d) p будет равно 6 14. В ВЫРАЖЕНИИ БУДЕТ НАИБОЛЬШЕЕ ЗНАЧЕНИЕ a)  $=Cos(0) + Exp(0) + Sin(\Pi H)/(2) - Kopen_{1}(1)$ b)  $=ASIN(0) + ACOS(1) - Cos(\Pi M)/2) + ATAN(0)$ c)  $=Exp(0) + Sin(\Pi M)/2) + Kopen(A) - Ln(1)$ d)  $=Cos(0) + Exp(0) + Sin(III/(2)) + Kopenb(1)$ 15. ПРИ ВЫПОЛНЕНИИ АЛГОРИТМА ЭЛЕМЕНТЫ МАССИВА ПОЛУЧАТ ЗНАЧЕНИЯ: i =  $N = 8$ Начало цикла Пока  $i \le N A(i) = i^2 2 i = i + 2$ Конец цикла a)  $A(2)=4$ ,  $A(4)=16$ ,  $A(6)=32$ ,  $A(8)=48$ b)  $A(2)=4$ ,  $A(4)=16$ ,  $A(6)=36$ ,  $A(8)=64$ c)  $A(2)=4$ ,  $A(4)=12$ ,  $A(6)=24$ ,  $A(8)=36$ 16.For Next a) Оператор цикла b) Оператор ветвления c) Оператор присваивания 17.Строка программы: If x<10 Else y=100, есть ли здесь ошибка? a) Да b) Нет 18.Оператор ветвления: a) If b) Until c) While d) For 19.Кому что присвоили: Х=Y a) Переменой X присвоили значение переменной Y b) Переменной Y присвоили значение переменной X 20.Можно ли переменной типа Single присвоить значение = 10 a) Да b) Нет 21.Можно ли переменной типа Byte присвоить значение = -1.025 a) Да b) Нет 22.Что из ниже приведенного является типом переменных: a) Double b) ByVal c) ByRef d) Until

23.Переменная это:

2

a) именованная область памяти, хранящая в себе данные, которые можно изменить при

выполнении программы b) именованная область памяти, хранящая в себе фиксированные данные которые невозможно изменить при выполнении программы 24. В программе используется процедура Sub Privet(ByVal x as single) а) х - параметр по значению b) х - параметр по ссылке 25. For I=1 To 10 Step 2 Тело цикла **Next** Msgbox I Чему будет равна I? a)  $I=11$ b)  $I=10$ c)  $I=12$  $26.$  Do Loop Until (выражение) а) Цикл с постусловием **b)** Цикл с предусловием 27. Do Until (выражение)  $\dddotsc$ Loop а) Цикл с постусловием **b)** Цикл с предусловием 28. While (выражение) а) Цикл прекратится, когда выражение = False(ложь) b) Цикл прекратится, когда выражение = True(истина) 29. Until (выражение) а) Цикл прекратится, когда выражение = False(ложь) b) Цикл прекратится, когда выражение = True(истина) 30. Переменным типа Byte можно присвоить значение в диапазоне а) от 0 до 255 b) от -32 768 до 32 767 с) от -2 147 483 648 до 2 147 483 647 d) от 0 до 65535

Тест считается пройденным, если получено не менее 60 % правильных ответов.

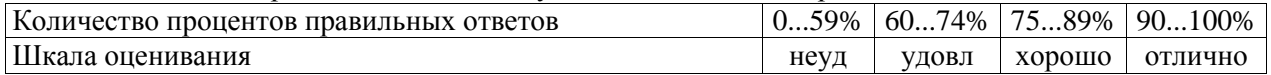

## 5.2.3. Методические материалы, определяющие процедуры оценивания знаний, умений, навыков и (или) опыта деятельности, характеризующие этапы формирования компетенций

1. Текущий контроль успеваемости обучающихся, осуществляется в следующем порядке: в завершения освоения соответствующей темы обучающиеся,  $\Pi$ O распоряжению конце педагогического работника, убирают все личные вещи, электронные средства связи и печатные источники информации.

Для подготовки ответов на вопросы обучающиеся используют чистый лист бумаги любого размера и ручку. На листе бумаги обучающиеся указывают свои фамилию, имя, отчество (при наличии), номер учебной группы и дату проведения текущего контроля успеваемости.

Научно-педагогический работник устно задает два вопроса, которые обучающийся может записать на подготовленный для ответа лист бумаги.

В течение установленного научно-педагогическим работником времени обучающиеся письменно формулируют ответы на заданные вопросы. По истечении указанного времени листы бумаги с подготовленными ответами обучающиеся передают научно-педагогическому работнику лля последующего оценивания результатов текущего контроля успеваемости.

При подготовке ответов на вопросы обучающимся запрещается использование любых электронных и печатных источников информации. В случае обнаружения научно-педагогическим работником факта использования обучающимся при подготовке ответов на вопросы указанные источники информации – оценка результатов текущего контроля соответствует 0 баллов и назначается дата повторного прохождения текущего контроля успеваемости.

Текущий контроль успеваемости обучающихся по результатам выполнения лабораторных и (или) практических работ осуществляется в форме отчета, который предоставляется научнопедагогическому работнику на бумажном и (или) электронном носителе. Научно-педагогический работник, после проведения оценочных процедур, имеет право вернуть обучающемуся отчет для последующей корректировки с указанием перечня несоответствий. Обучающийся обязан устранить все указанные несоответствия и направить отчет научно-педагогическому работнику в срок, не превышающий трех учебных дней, следующих за днем проведения текущего контроля успеваемости.

Результаты текущего контроля доводятся до сведения обучающихся в течение трех учебных дней, следующих за днем проведения текущего контроля успеваемости.

Обучающиеся, которые не прошли текущий контроль успеваемости в установленные сроки, обязаны пройти его в срок до начала процедуры промежуточной аттестации по дисциплине в соответствии с расписанием промежуточной аттестации.

Результаты прохождения процедур текущего контроля успеваемости обучающихся учитываются при оценивании результатов промежуточной аттестации обучающихся.

2. Промежуточная аттестация обучающихся проводится после завершения обучения по дисциплине в семестре в соответствии с календарным учебным графиком и расписанием промежуточной аттестации.

Для успешного прохождения процедуры промежуточной аттестации по дисциплине обучающиеся должны:

1. получить положительные результаты по всем предусмотренным рабочей программой формам текущего контроля успеваемости;

2. получить положительные результаты аттестационного испытания.

Для успешного прохождения аттестационного испытания обучающийся в течение времени, установленного научно-педагогическим работником, осуществляет подготовку ответов на два вопроса, выбранных в случайном порядке.

Для подготовки ответов используется чистый лист бумаги и ручка.

На листе бумаги обучающиеся указывают свои фамилию, имя, отчество (при наличии), номер учебной группы и дату проведения аттестационного испытания.

При подготовке ответов на вопросы обучающимся запрещается использование любых электронных и печатных источников информации.

По истечении указанного времени, листы с подготовленными ответам на вопросы обучающиеся передают научно-педагогическому работнику для последующего оценивания результатов промежуточной аттестации.

В случае обнаружения научно-педагогическим работником факта использования обучающимся при подготовке ответов на вопросы указанные источники информации – оценка результатов промежуточной аттестации соответствует 0 баллов и назначается дата повторного прохождения аттестационного испытания.

Результаты промежуточной аттестации обучающихся размещаются в ЭИОС филиала КузГТУ.

Текущий контроль успеваемости и промежуточная аттестация обучающихся могут быть организованы с использованием ЭИОС филиала КузГТУ, порядок и формы проведения текущего контроля успеваемости и промежуточной аттестации обучающихся при этом не меняется.

#### **6. Учебно-методическое обеспечение**

#### **6.1. Основная литература**

1. Таганов, Л. С. Информатика : учебное пособие для студентов техн. специальностей и направлений / Л. С. Таганов, А. Г. Пимонов; ГОУ ВПО «Кузбас. гос. техн. ун-т». – Кемерово : Издательство КузГТУ, 2010. – 330 с. – URL: http://library.kuzstu.ru/meto.php?n=90457&type=utchposob:common. – Текст : непосредственный + электронный.

2. Колокольникова, А. И. Основы информатики : учебное пособие по дисциплине «Информатика» для студентов специальности «Горное дело» / А. И. Колокольникова, Л. С. Таганов ; Кузбасский государственный технический университет им. Т. Ф. Горбачева, Кафедра прикладных информационных технологий. – Кемерово : КузГТУ, 2015. – 1 электрон. опт. диск (CD-ROM). – URL: http://library.kuzstu.ru/meto.php?n=91267&type=utchposob:common. – Текст: электронный.

## **6.2. Дополнительная литература**

1. Таганов, Л. С. Информатика. Презентации к курсу лекций : электронное учебное пособие для студентов направления подготовки 130400.65 «Горное дело» / Л. С. Таганов, А. И. Колокольникова ; Кузбасский государственный технический университет им. Т. Ф. Горбачева, Кафедра прикладных информационных технологий. – Кемерово : КузГТУ, 2014. – . – URL: http://library.kuzstu.ru/meto.php?n=90071&type=utchposob:common. – Текст : электронный.

2. Прокопенко, Е. В. Технологии использования Microsoft Word 2010 : электронное учебное пособие по дисциплине "Информатика" для студентов специализации 130409.65 "Горные машины и оборудование" / Е. В. Прокопенко, А. И. Колокольникова, Л. С. Таганов ; Кузбасский государственный технический университет им. Т. Ф. Горбачева, Кафедра прикладных информационных технологий. – Кемерово : КузГТУ, 2012. – . – URL: http://library.kuzstu.ru/meto.php?n=90806&type=utchposob:common. – Текст : электронный..

# **6.3. Методическая литература**

1. Программирование задач средствами VBA: лабораторный практикум по дисциплине «Информатика» для студентов специальности 130400.65 «Горное дело» очной формы обучения / ФГБОУ ВПО «Кузбас. гос. техн. ун-т им. Т. Ф. Горбачева», Каф. прикладных информ. технологий ; сост. Л. С. Таганов. – Кемерово: КузГТУ, 2013. – 47 с. – URL: <http://library.kuzstu.ru/meto.php?n=7415> (дата обращения: 30.05.2022). – Текст: электронный.

2. Технологии решения задач в среде табличного процессора [Электронный ресурс]: электронное учебно-методическое пособие к лабораторным работам: практикум по дисциплине "Информатика" для студентов направления 21.05.04 "Горное дело" / Л. С. Таганов; ФГБОУ ВО "Кузбас. гос. техн. ун-т им. Т. Ф. Горбачева", Каф. приклад. информ. Технологий. Кемерово, 2017. – 32с.<http://library.kuzstu.ru/meto.php?n=91651&type=utchposob:common>

# **6.4. Профессиональные базы данных и информационные справочные системы**

1. Электронная библиотека КузГТ[У https://elib.kuzstu.ru/](https://elib.kuzstu.ru/)

2. Электронная библиотечная система «Лань» [http://e.lanbook.com](http://e.lanbook.com/)

3. Электронная библиотечная система Новосибирского государственного технического университета [https://library.kuzstu.ru/method/ngtu\\_metho.html](https://library.kuzstu.ru/method/ngtu_metho.html)

4. Электронная библиотечная система «Юрайт»<https://urait.ru/>

5. Информационно-справочная система «Технорматив»:<https://www.technormativ.ru/>

# **6.5. Периодические издания**

1. Вестник Кузбасского государственного технического университета: научно-технический журнал (электронный)<https://vestnik.kuzstu.ru/>

2. Горное оборудование и электромеханика: научно-практический журнал (электронный) <https://gormash.kuzstu.ru/>

3. Информационные системы и технологии: научно-технический журнал (электронный) <https://elibrary.ru/contents.asp?titleid=28336>

4. Информационные технологии и вычислительные системы: журнал (электронный) <https://elibrary.ru/contents.asp?titleid=8746>

## **7. Перечень ресурсов информационно-телекоммуникационной сети «Интернет»**

1. Официальный сайт Кузбасского государственного технического университета имени Т.Ф. Горбачева. Режим доступа: [https://kuzstu.ru/.](https://kuzstu.ru/)

2. Официальный сайт филиала КузГТУ в г. Белово. Режим доступа: [http://belovokyzgty.ru/.](http://belovokyzgty.ru/)

3. Электронная информационно-образовательная среда филиала КузГТУ в г. Белово. Режим доступа:<http://eоs.belovokyzgty.ru/>

4. Научная электронная библиотека eLIBRARY.RU <https://elibrary.ru/defaultx.asp?>

5. Справочная правовая система «КонсультантПлюс»<http://www.consultant.ru/>

## **8. Методические указания для обучающихся по освоению дисциплины "Основы информационных технологий"**

Самостоятельная работа обучающегося является частью его учебной деятельности, объемы самостоятельной работы по каждой дисциплине (модулю) практике, государственной итоговой аттестации, устанавливаются в учебном плане.

Самостоятельная работа по дисциплине (модулю), практике организуется следующим образом:

1. До начала освоения дисциплины обучающемуся необходимо ознакомиться с содержанием рабочей программы дисциплины (модуля), программы практики в следующем порядке:

1.1содержание знаний, умений, навыков и (или) опыта профессиональной деятельности, которые будут сформированы в процессе освоения дисциплины (модуля), практики;

1.2содержание конспектов лекций, размещенных в электронной информационной среде филиала КузГТУв порядке освоения дисциплины, указанном в рабочей программе дисциплины (модуля), практики;

1.3содержание основной и дополнительной литературы.

2. В период освоения дисциплины обучающийся осуществляет самостоятельную работу в следующем порядке:

2.1выполнение практических и (или) лабораторных работы и (или) отчетов в порядке, установленном в рабочей программе дисциплины (модуля), практики;

2.2подготовка к опросам и (или) тестированию в соответствии с порядком, установленном в рабочей программе дисциплины (модуля), практики;

2.3подготовка к промежуточной аттестации в соответствии с порядком, установленном в рабочей программе дисциплины (модуля), практики.

В случае затруднений, возникших при выполнении самостоятельной работы, обучающемуся необходимо обратиться за консультацией к педагогическому работнику. Периоды проведения консультаций устанавливаются в расписании консультаций.

## **9. Перечень информационных технологий, используемых при осуществлении образовательного процесса по дисциплине "Основы информационных технологий", включая перечень программного обеспечения и информационных справочных систем**

Для изучения дисциплины может использоваться следующее программное обеспечение:

- 1. Mozilla Firefox
- 2. Google Chrome
- 3. Yandex
- 4. 7-zip
- 5. Open Office
- 6. Microsoft Windows
- 7. ESET NOD32 Smart Security Business Edition
- 8. Kaspersky Endpoint Security
- 9. Браузер Спутник

## **10. Описание материально-технической базы, необходимой для осуществления образовательного процесса по дисциплине "Основы информационных технологий"**

Для осуществления образовательного процесса предусмотрена следующая материальнотехническая база:

1. Учебная аудитория № 208 для проведения лабораторных работ, занятий семинарского типа, групповых и индивидуальных консультаций, текущего контроля и промежуточной аттестации, оснащенная следующим оборудованием и техническими средствами обучения:

- автоматизированные рабочие места – 18;

- автоматизированное рабочее место преподавателя;

- учебная маркерная доска;

- общая локальная компьютерная сеть Интернет;

- моноблок ITS 21.5", процессор Intel Celeron G3900T, оперативная память 4Гб DDR3, жесткий диск 500 Гб, 7200 rpm, видеокарта интегрированная;

- видеопроектор BenQ MX532;

- проекционный экран;

- программное обеспечение: операционная система Microsoft Windows7, пакеты программных продуктов Office 2007 и 2010, средство антивирусной защиты ESET Endpoint Antivirus;

- специализированная мебель для лабораторных работ.

2. Специальное помещение № 219 (научно-техническая библиотека), компьютерный класс  $N$  207, оснащенные компьютерной техникой с подключением к сети «Интернет» и доступом в электронную информационно-образовательную среду филиала для самостоятельной работы обучающихся.

# **11. Иные сведения и (или) материалы**

1. Образовательный процесс осуществляется с использованием как традиционных так и современных интерактивных технологий.

В рамках аудиторных занятий применяются следующие интерактивные методы:

- разбор конкретных примеров;

- мультимедийная презентация.

2. Проведение групповых и индивидуальных консультаций осуществляется в соответствии с расписанием консультаций по темам, заявленным в рабочей программе дисциплины, в период освоения дисциплины и перед промежуточной аттестацией с учетом результатов текущего контроля.